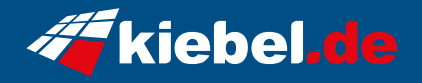

## **Business Mini-PC NUC 14 Pro, Core Ultra i5**

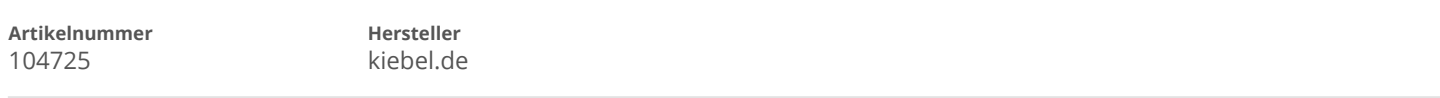

## **Angaben zum Energieverbrauch**

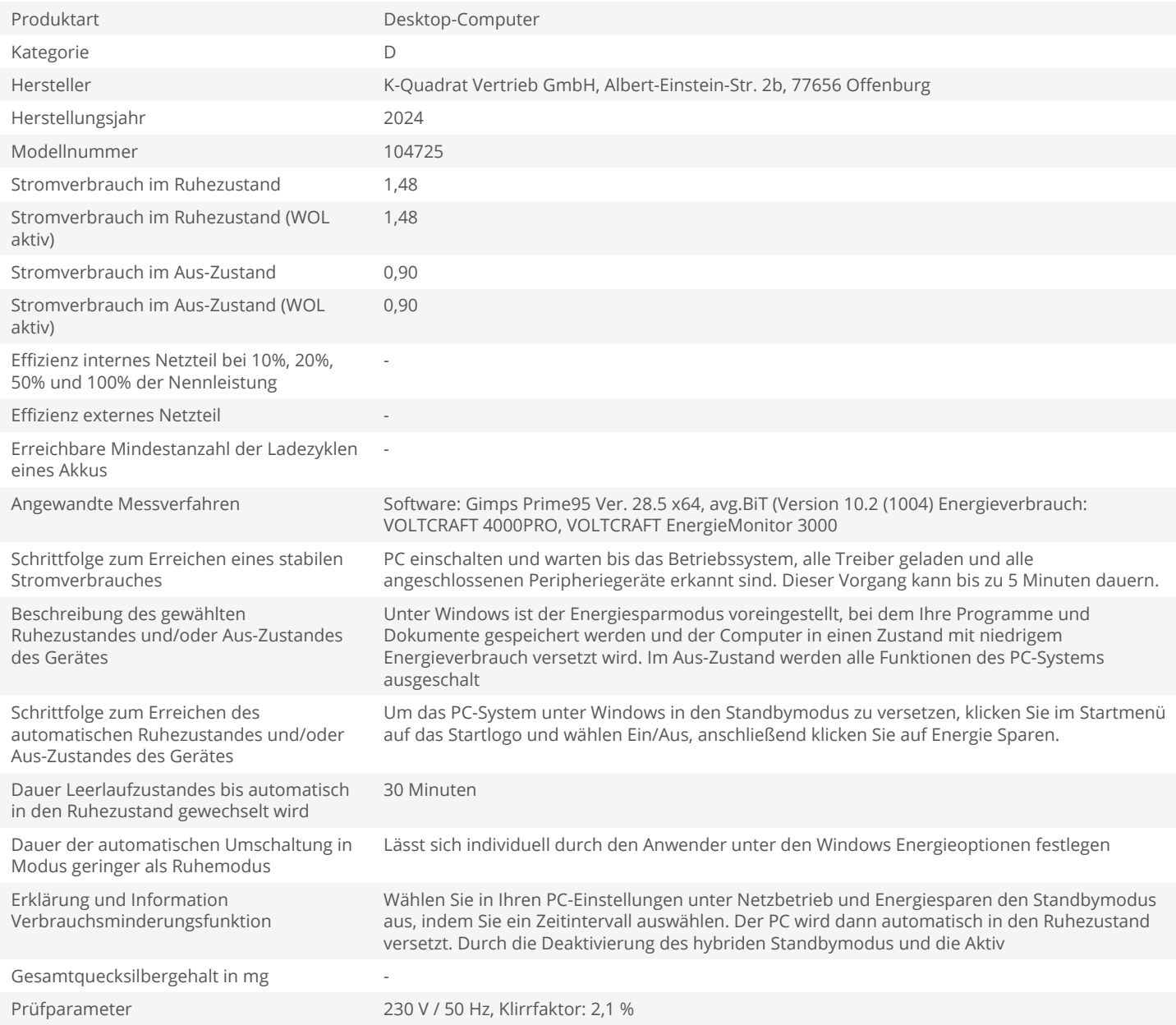